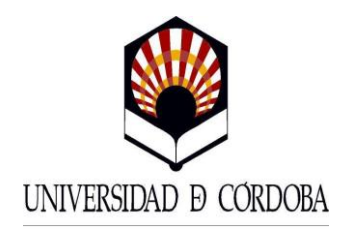

## NOTA INFORMATIVA

## NUEVO PROCEDIMIENTO PETICIÓN HOJAS DE SERVICIO

Por razones organizativas, de eficacia y eficiencia, y en cumplimiento de la Ley 39/2015 de Procedimiento Administrativo Común, y del Reglamento de la Sede Electrónica de la Universidad, a partir de la publicación de esta **NOTA INFORMATIVA** sólo se atenderán las peticiones de hoja de servicios a través del procedimiento de Solicitud de Hoja de Servicios habilitado al efecto en la Sede Electrónica. Si le es de ayuda puede utilizar el siguiente enlace

<https://sede.uco.es/GOnceOV/tramites/acceso.do?id=15>

Para ello, debe disponer de certificado digital de la FNMT. Si no lo tiene, consulte cómo obtenerlo en la Guía sobre cómo obtener el certificado digital de persona física de la FNMT [https://sede.uco.es/documentos/guias/guia-como-obtener-certificado](https://sede.uco.es/documentos/guias/guia-como-obtener-certificado-digital-persona-fisica-fnmt-v02.pdf)[digital-persona-fisica-fnmt-v02.pdf](https://sede.uco.es/documentos/guias/guia-como-obtener-certificado-digital-persona-fisica-fnmt-v02.pdf) que se encuentra en la sección Ayuda de la Sede Electrónica.

Le recomendamos que consulte la Guía básica de acceso a los trámites de la Sede Electrónica que igualmente se encuentra disponible en la sección Ayuda de la Sede Electrónica. Si lo necesita, puede contactar con Administración Electrónica [\(e-administracion@uco.es,](mailto:e-administracion@uco.es) 957212098).

Una vez presente su solicitud, se tramitará a la mayor brevedad posible. Cuando la hoja esté disponible, recibirá un aviso en la dirección de correo que haya consignado en su solicitud, y podrá descargársela accediendo mediante certificado digital a la Sección [Mis Solicitudes](https://sede.uco.es/GOnceOV/solicitudes/solicitudes.do) de la Sede Electrónica. Visualizará el siguiente mensaje: "*Ha recibido nueva documentación. Pulse sobre bandeja de entrada para su consulta*" A continuación, pulse en *Recibir*. Podrás descargarse la hoja de servicios pulsando en el icono de la derecha (el de mayor tamaño)

En Córdoba a 20 de marzo de 2019